<span id="page-0-0"></span>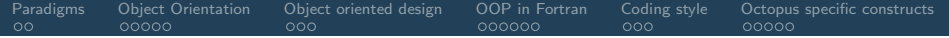

Octopus: Coding paradigm

Martin Lüders

Octopus Advanced Course 2023, MPSD Hamburg

# <span id="page-1-0"></span>Programming paradigms

Programming languages can be classified as:

- Imperative: instruct the machine how to change its state
	- Procedural: (old) Fortran, C, etc.
	- $\bullet$  Object-oriented: C++, new Fortran, Python, Java, etc.
- Declarative: everything is defined as a function: given input leads to result. No side effects.
	- Functional: Mathematica, Lisp, etc.

Note: most programming languages do not exclusively fall into one category.

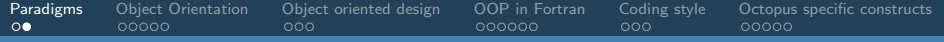

#### Procedual proramming

- based on procedure call
- procedures combine a series of computational steps
- can be called from everywhere in the program
- change the state of the computer (side effects)
- focus on variables, data structures and procedures
- usually, separation between data and procedures
- Examples: Fortran, ALGOL, COBOL, BASIC, C

# <span id="page-3-0"></span>Object Orientated Programming (OOP)

- focus on 'objects'
- objects contain the data and methods acting on them
- objects interact with other objects
- objects are instances of classes
- idea: hide internals of an object from the outside world
- $\bullet$  Examples:  $C_{++}$ , Java, Python, R, modern Fortran, ...

# Object Orientated Programming (OOP) in a nutshell

class 'compound data type' with data specific methods

object A concrete instance of an class that has properties and methods

- encapsulation Bundles data and methods that operate on the data, hiding internal complexities.
	- inheritance Classes can be constructed from a parent, adding or modifying properties or methods
- polymorphism Ability of objects to take on different forms. Allows one interface to be used for a general class of actions.

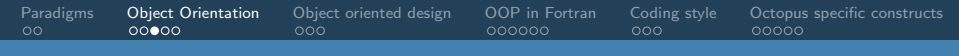

# Object Orientated Programming (OOP): Encapsulation

- Data and also methods can be 'private'
- Access through well defined interface
- Internals can be changed without affecting the rest of the code

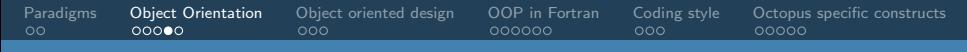

# Object Orientated Programming (OOP): Inheritance

- Derive new classes from existing ones, extending their functionality
- Example:
	- Parent: classical particle:
		- data: mass, position, velocity
		- methods: accelerate(Force, dt)
	- Child: charged classical particle: only add charge, keep the others

# Object Orientated Programming (OOP): Polymorphism

- Same method can execute different behaviour
- Child classes can override methods of parent
- Routines/functions can accept parent or child classes as arguments
- Examples: Propagators
	- abstract propagator: defines method propagate(dt)
	- different implementations, derived from abstract propagator, e.g. verlet, rk4
	- system contains a propagator prop, can be instantiated as verlet, or rk4
	- some function of system calls: prop->propagate(dt)
	- this will work for all propagators defined for that system

# <span id="page-8-0"></span>Object oriented design (OOD) principles

- Object oriented programming allows for very structured code.
- Important to get the structure right
- Common design principles:

DRY don't repeat yourself avoid code duplication KISS keep it simple, stupid don't make it more complicated than necessary SOLID five more detailed rules, see next slide.

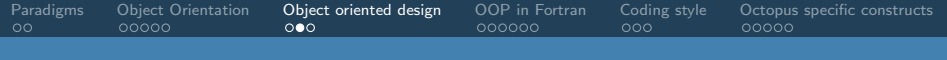

# OOD: SOLID

- Single responsibility principle (SRP): A class should have only one responsibility. This makes the code easier to understand and maintain.
- Open-closed principle (OCP):

A class should be open for extension but closed for modification.

- New features should be added to the class without modifying the existing code.
- Liskov substitution principle (LSP):

Objects of a subclass should be substitutable for objects of their superclass. A subclass should be able to do everything that its superclass can do.

• Interface segregation principle (ISP):

A client should not be forced to depend on methods that it does not use.

A interfaces should be split into smaller, more specific interfaces.

• Dependency inversion principle (DIP):

High-level modules should not depend on low-level modules. Instead, both should depend on abstractions.

The code should depend on interfaces, not concrete implementations.

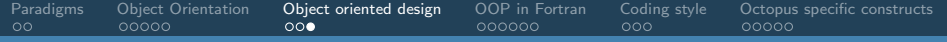

## OOD: design patterns

For many situations, clear patterns have emerged.

[https://refactoring.guru:](https://refactoring.guru/) Overview of design patterns

• Scientific Software Design: The object oriented way (There is a copy in my office)

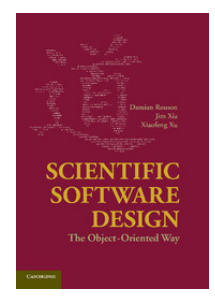

#### <span id="page-11-0"></span>Object Orientation in Fortran

Some differences to 'proper' OOP languages (e.g.  $C++$ ):

- o no multiple inheritance
- less sophisticated polymorphism
- no templates! (that's a pain)

Some further reading:

- [FortranWiki](https://fortranwiki.org/fortran/show/Object-oriented+programming)
- [PGI introduction](https://www.pgroup.com/blogs/posts/f03-oop-part1.htm)

[Paradigms](#page-1-0) [Object Orientation](#page-3-0) [Object oriented design](#page-8-0) [OOP in Fortran](#page-11-0) [Coding style](#page-17-0) [Octopus specific constructs](#page-20-0)  $000000$  $00000$ 

## Object Orientation in Fortran

- A type is a "class". It can be declared as abstract, or extend another type
- Polymorphism:
	- Declare an argument as  $class(...)$  instead of type $(...)$ .
	- In order to access specific behaviour, we need a select type construct.
- *Abstract* type: can not be instantiated

# • Deferred binding:

not implemented in the abstract class; only define the interface for child classes

• Non-overridable:

methods cannot be overloaded by child classes.

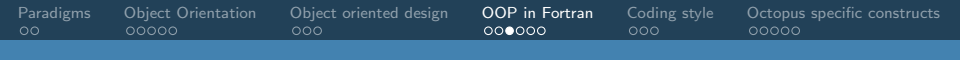

#### Object Orientation in Fortran: Example linked list

Example: linked [list.F90](https://octopus-code.org/doc/main/doxygen_doc/linked__list_8F90.html)

- Definition of the class type linked\_list\_t
- Inheritance: integer\_linked\_list\_t
- Unlimited polymorphism: class(\*)
- o select type construct:

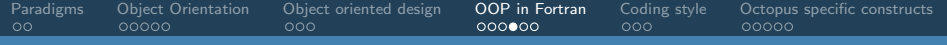

#### Object Orientation in Fortran: Example linked list

```
type :: linked list t
 private
 integer , public :: size = 0
 class (list_node_t), pointer :: first_node => null ()
 class (list node t), pointer :: last node = > null ()
contains
 procedure :: add_node => linked list_add_node
 procedure :: add_ptr => linked_list_add_node_ptr
  ...
 generic :: assignment (=) => copy
 procedure :: empty = linked_list_empty<br>final :: linked list finalize
             :: linked list finalize
end type linked_list_t
type :: list node t
 private<br>class(*).
                      pointer :: value \Rightarrow null ()type (list\_node_t), pointer :: next\_node = \gt null()contains
 procedure :: get => list_node_get
 procedure :: next => list_node_next
 procedure :: set_next => list_node_set_next
 final :: list_node_finalize
end type list_node_t
interface list_node_t
 procedure list_node_constructor
end interface list node t
```
• type bound methods

o overloading operators

- unlimited polymorphic pointer
- finalizer
- constructor

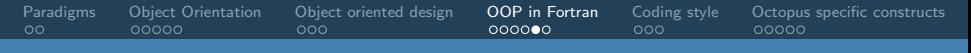

## Object Orientation in Fortran: Example linked list

#### Example: linked [list.F90](https://octopus-code.org/doc/main/doxygen_doc/linked__list_8F90.html)

```
o Inheritance: integer_list
```

```
type, extends (linked list t) :: integer list t
  private
contains
  procedure :: add => integer list add node
end type integer list t
```
o select type construct:

```
function integer_iterator_get_next(this) result(value)
 class (integer iterator t), intent ( inout ) :: this
 integer :: value
 select type ( ptr => this % get next ptr())
 type is ( integer )
   value = ptr
 class default
   assert (. false .)
 end select
end function integer iterator get next
```
# Object Orientation in Octopus

Where would we like to use OOP?

- Multisystem framework (more details later)
	- systems
	- **e** interactions
	- **·** propagators
- o other 'objects':
	- **Hamiltonians**
	- operators (derivatives, ...)
	- grids, meshes
- low level objects:
	- mpi groups and communicators
	- **a** linked lists
	- **o** iterators
- This is work in progress...

<span id="page-17-0"></span>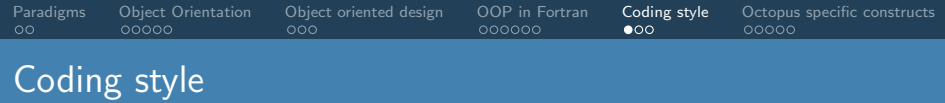

- Set of rules and guidelines for writing code
- Deals with indentation, white spaces, naming conventions, etc
- Makes the code easier to read and understand
- Ideally the code should read like plain English

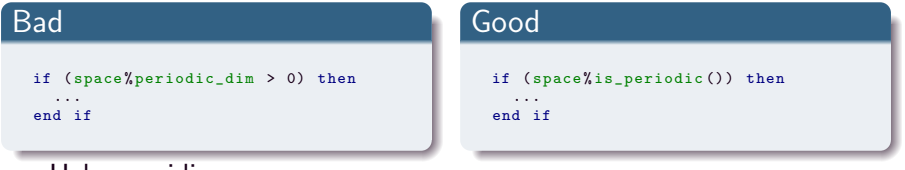

• Helps avoiding some errors

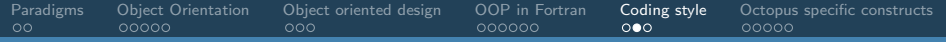

## Octopus coding standards

Some examples:

- Two space indentation
- No single letter variable names
- $\bullet$  Module names end with  $\cot m$ , derived types with  $\pm$
- All functions should go inside modules.
- All modules must have private and implicit none statements
- Intents for subroutine arguments are mandatory

...

[https://www.octopus-code.org/documentation/main/developers/](https://www.octopus-code.org/documentation/main/developers/coding_manual/coding_standards/) [coding\\_manual/coding\\_standards/](https://www.octopus-code.org/documentation/main/developers/coding_manual/coding_standards/)

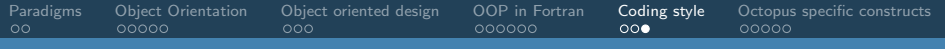

#### **Preprocessor**

- Changes the source before compilation
- We use the C preprocessor:
	- Standard
	- Widely available
	- Requires some tricks to work with Fortran code
	- Imposes (few) limitations on Fortran code
- Several macros generated when running configure script
- Conditional compilation:

#ifdef HAVE MPI ...  $\pm 0$  e e ... # endif

Templating to generate same subroutine with different data types (float/complex/integers, scalar/array, etc)

<span id="page-20-0"></span>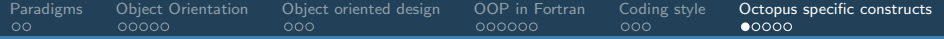

#### General code structure

#### Use of macros and the preprocessor:

- #ifdef ... #endif
	- conditional compilation
- SAFE ALLOCATE()
	- calls Fortran allocate()
	- **o** returns error on failure
	- counts allocated memory for memory profiling
- $\bullet$  PUSH SUB() / POP SUB()
	- **e** generates call stack for debugging
- "templating" (see later)
- currently still many macros (e.g. types); most will be removed.

[Paradigms](#page-1-0) Object-Orientation Object-oriented-design OOP in-Fortran Coding-style **Octopus-specific-constructs**<br>00 000000 000 000 000 000000 000 00000 000

#### General code structure: Example

```
function energy_criterion_constructor (tol_abs, tol_rel, unit) &
                                        result ( crit )
```

```
FLOAT , intent (in) :: tol_abs
                         intent(in) :: tol_relt\nupe (unit t), target, intent (in) :: unit
class (energy_criterion_t), pointer :: crit
```

```
PUSH_SUB ( energy_criterion_constructor )
```

```
SAFE ALLOCATE ( crit)
```

```
critltol abs = tol abs
critltol rel = tol rel
crit % unit \Rightarrow unit
critlabel = 'energy'
```

```
POP_SUB ( energy_criterion_constructor )
end function energy criterion constructor
```
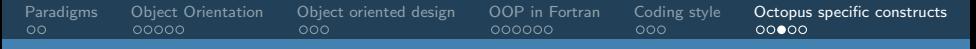

#### General code structure: "Templating"

- Some object oriented languages (e.g.  $C++$ ) provide templates: code which is independent ot the data type
- Fortran does not provide templates
- Octopus uses macros as pseudo-templates:
	- macro  $X(\ldots)$  prepends "type-prefix"
	- use macro R TYPE as templated type in function definition.
- **•** include functions as:

```
# include " undef .F90"
# include " real . F90 "
# include " my_function_inc .F90 "
# include " undef .F90"
# include " complex . F90 "
# include " my_function_inc .F90 "
...
```
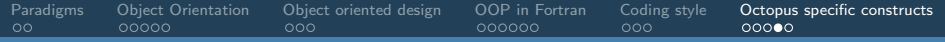

#### Poor man's templates

#### define functions as:

```
function X(my_function) (arg1, arg2) result (res))
 R_TYPE , intent (in) :: arg1
  R_TYPE, intent(in) :: arg2
  R_TYPE, intent (out) :: res
...
```

```
end function X(my_function)
```
**e** call functions as:

```
real ( real 64 ) :: da1, da2, dres
complex (real64) :: za1, za2, zres
dres = dmy_function (da1, da2)zres = zmy_function(za1, za2)
```
<span id="page-24-0"></span>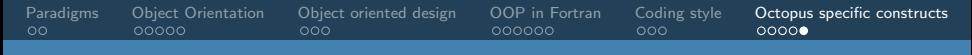

#### General code structure: "Templating"

#### • If signatures differ, combine in interface

interface my\_function dmy\_function, zmy\_function end interface my\_function

We can't always do that. Examples: some batch functions (numerical type is hidden inside class)